## **Оглавление**

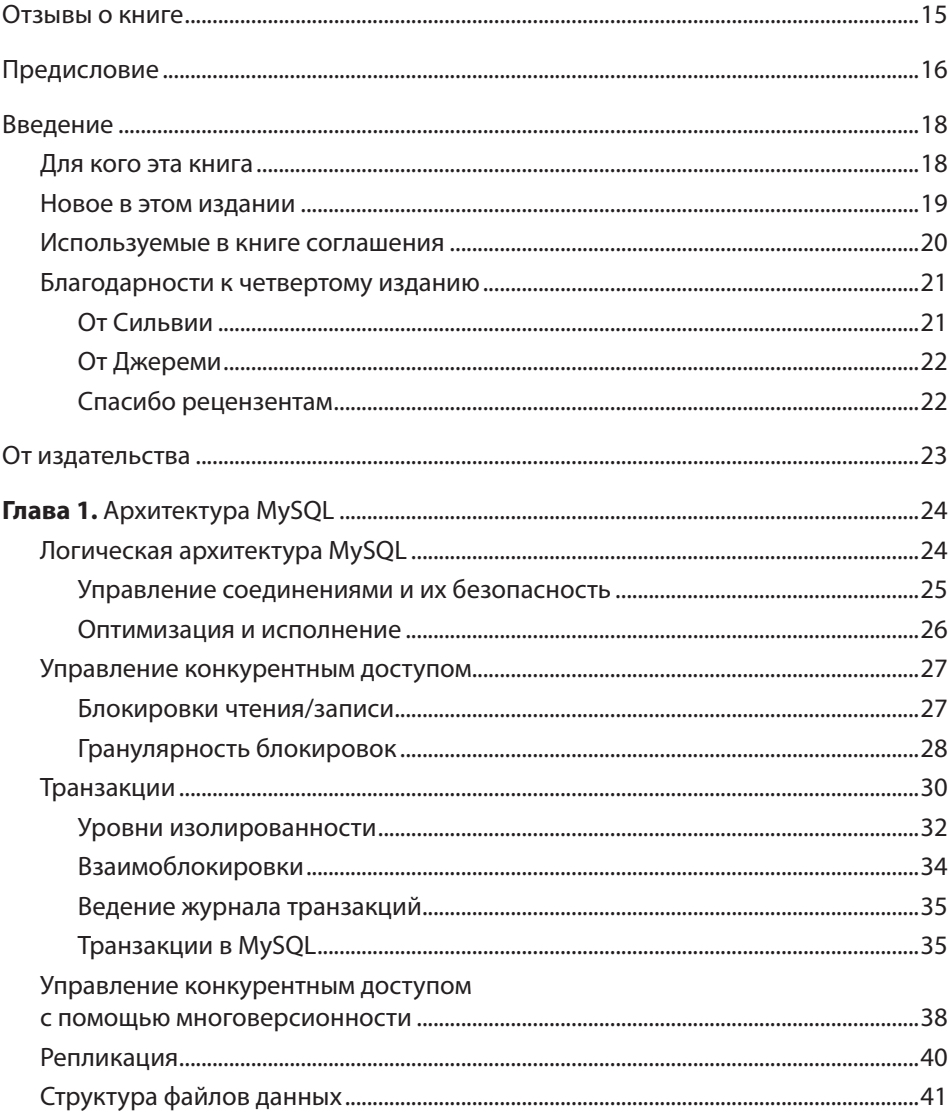

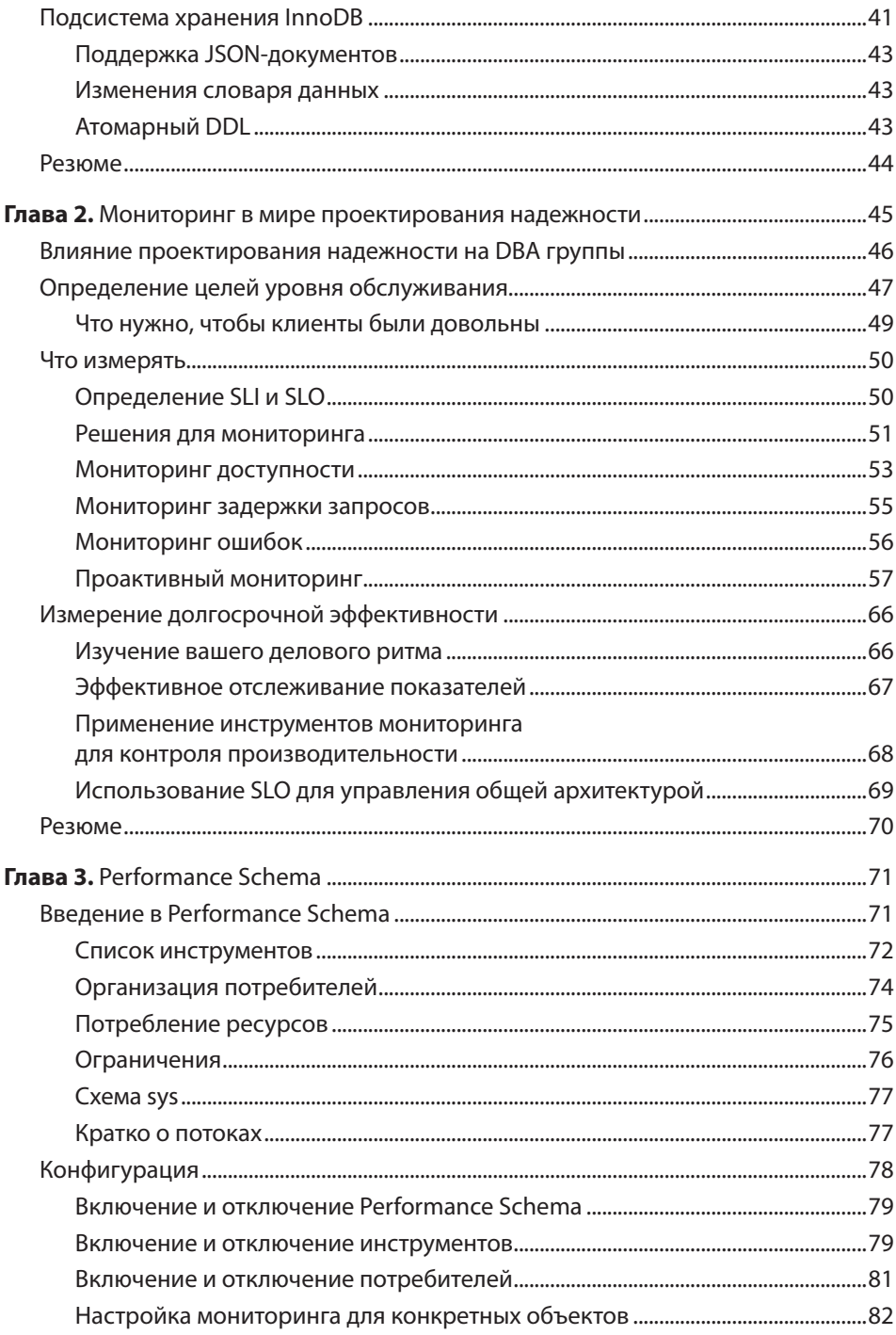

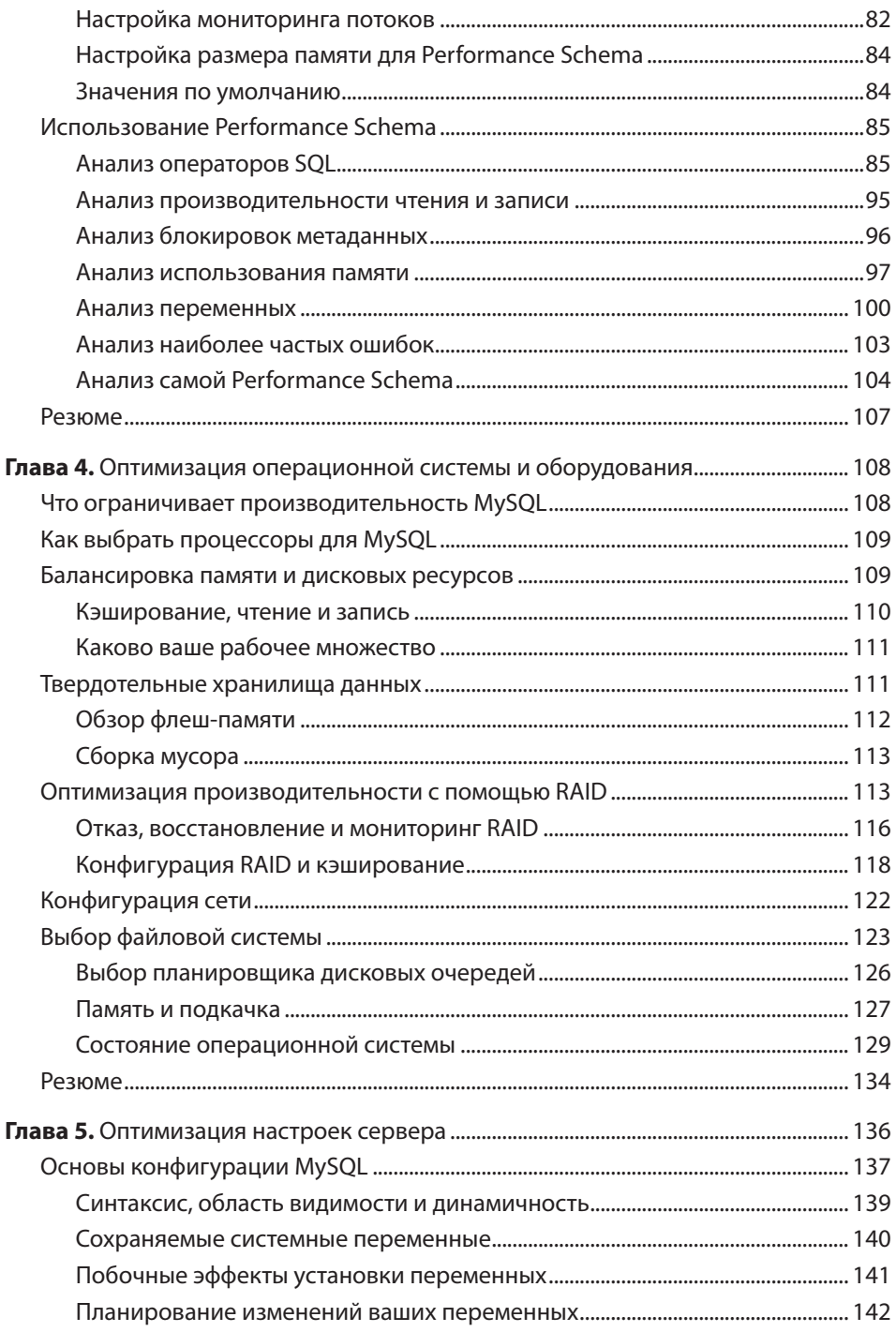

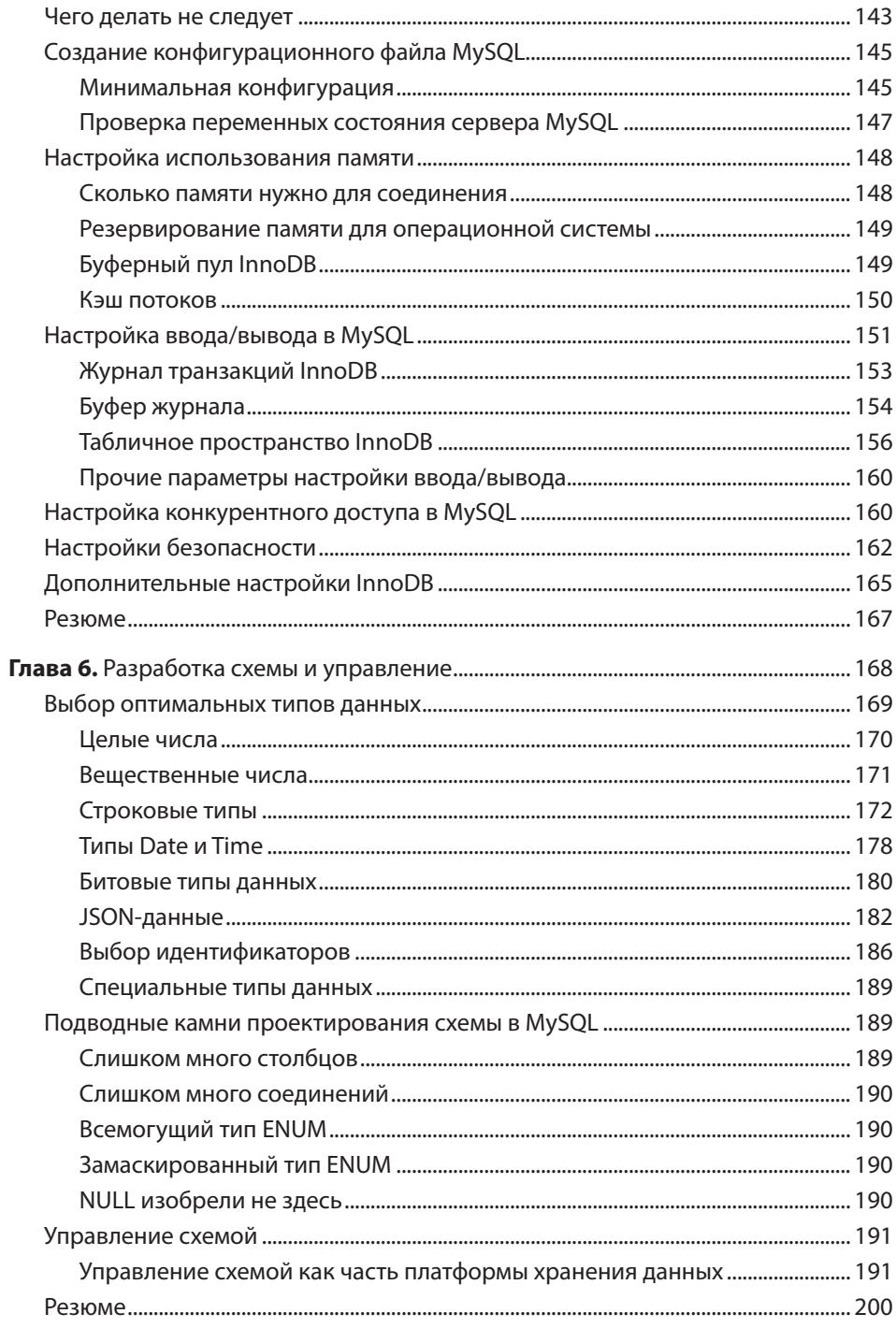

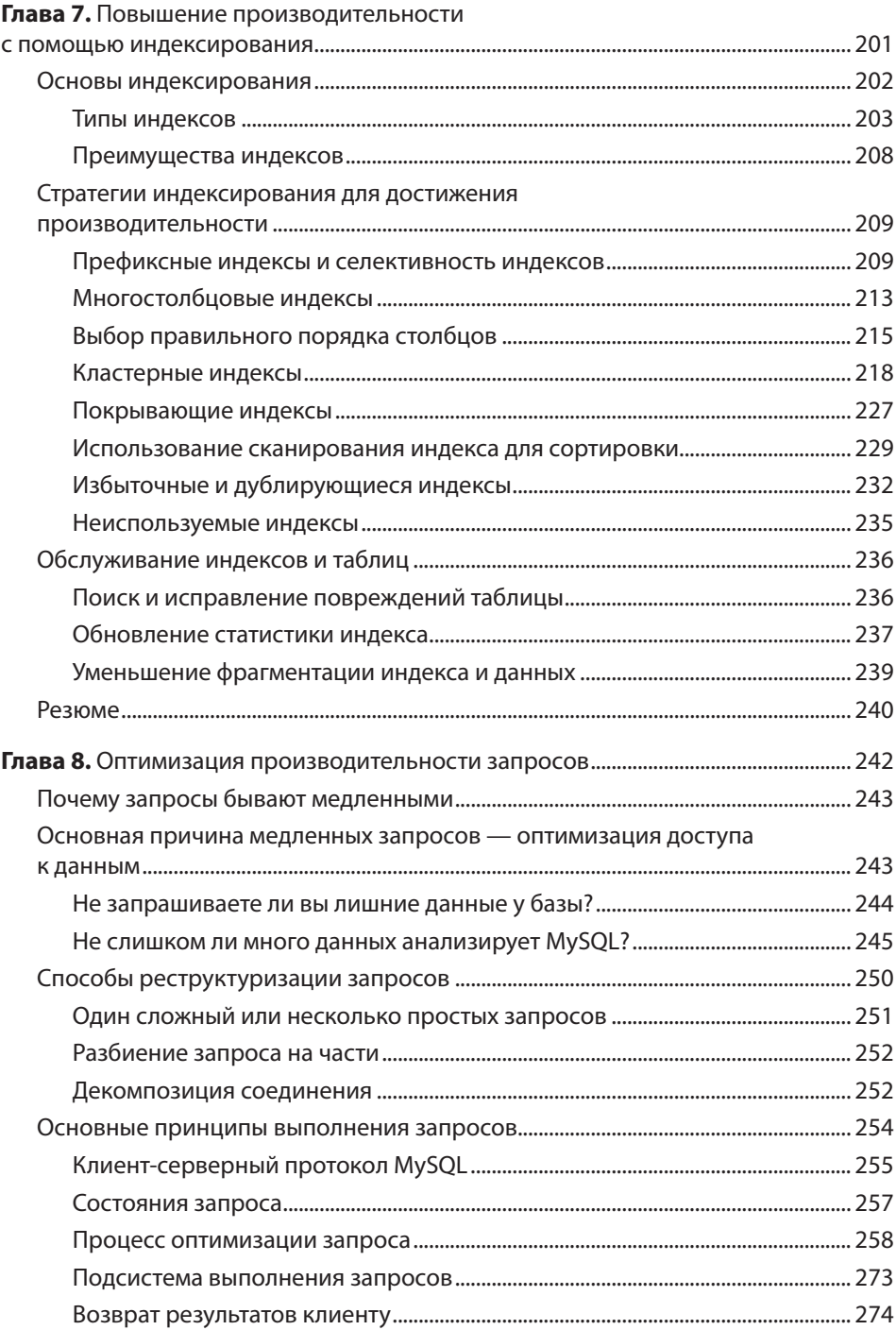

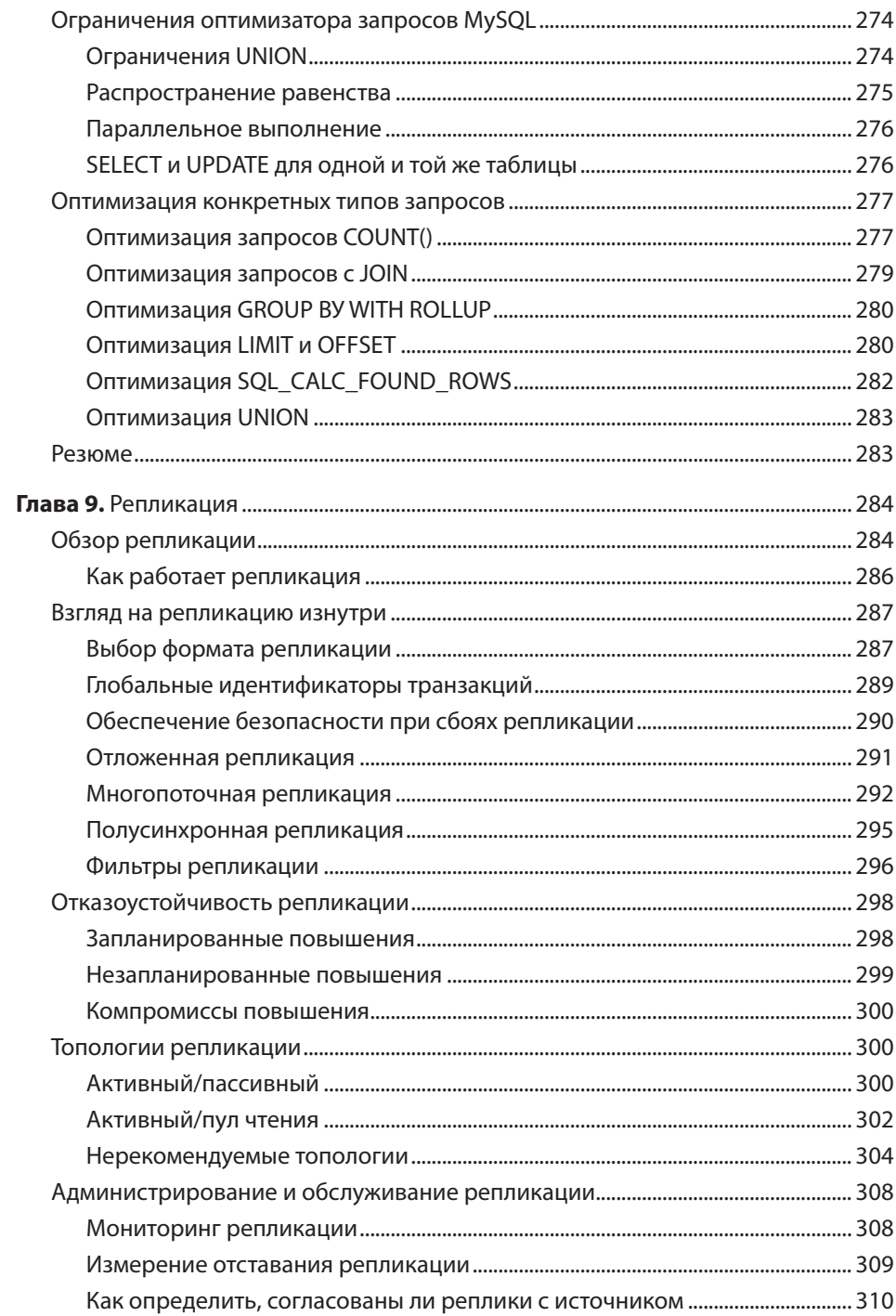

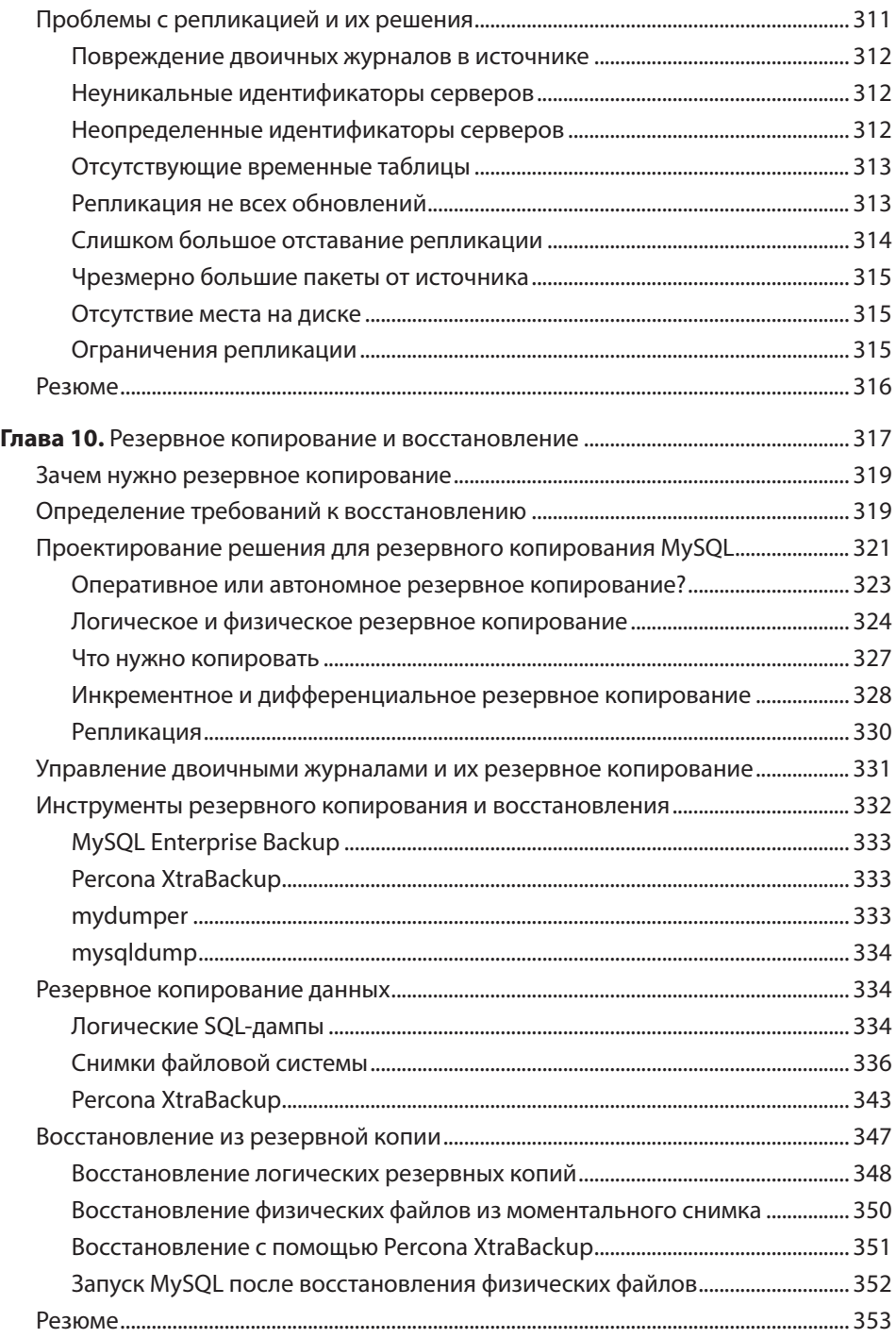

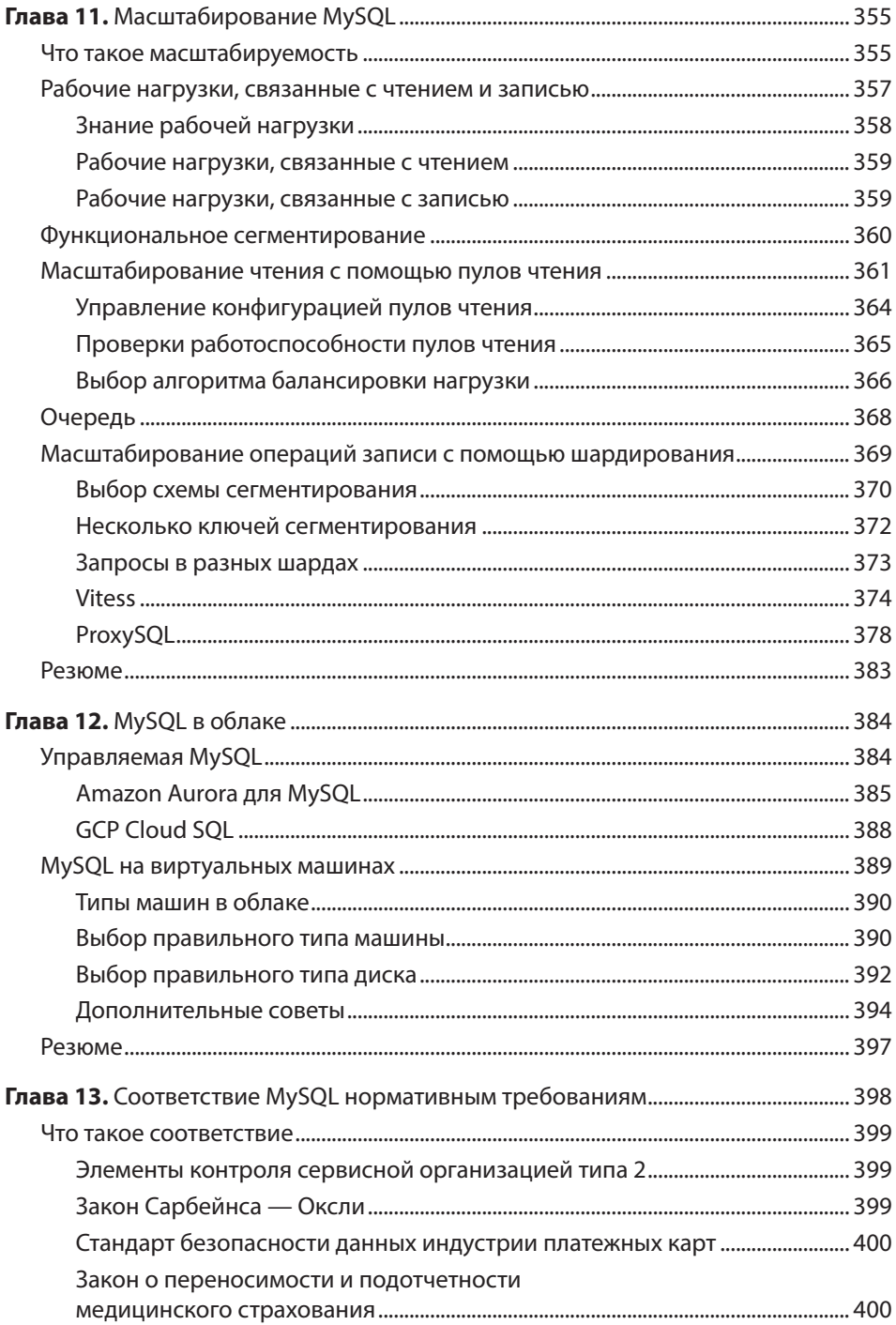

## $14$ Оглавление

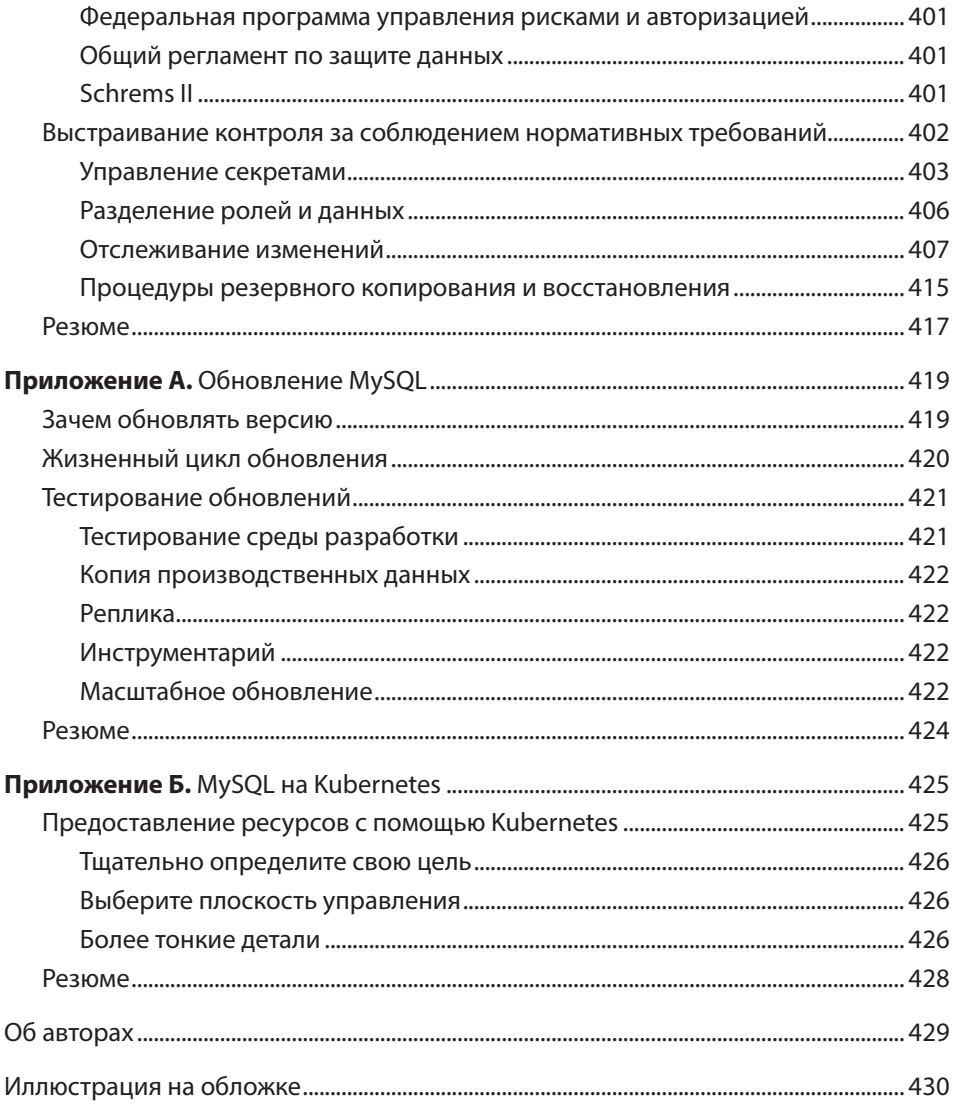